AutoCAD 2008

- 13 ISBN 9787302288251
- 10 ISBN 7302288259

出版时间:2012-7

页数:271

版权说明:本站所提供下载的PDF图书仅提供预览和简介以及在线试读,请支持正版图书。

www.tushu000.com

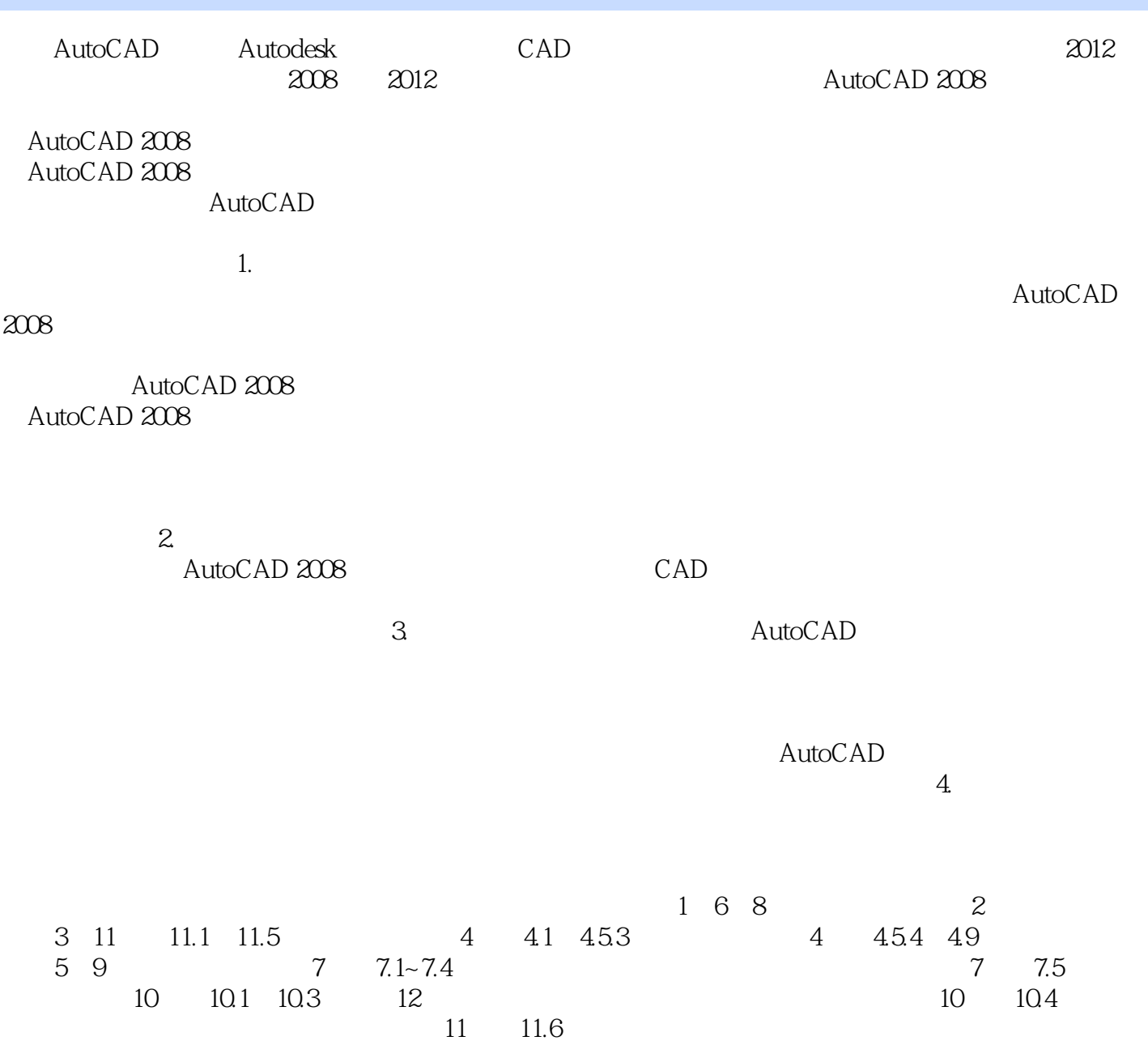

:AutoCAD 2008 AutoCAD 2008

autoCAD 2008 :AutoCAD 2008 :AutoCAD 2008

1 AutoCAD  $1.1$  Auto $CAD$  $1.1.1$  AutoCAD  $1.1.2$  AutoCAD  $1.2$  AutoCAD  $2008$  $1.21$  AutoCAD  $2008$ 1.2.2 AutoCAD 2008  $1.3$  AutoCAD  $2008$ 1.3.1 AutoCAD 1.3.2 AutoCAD 2008  $1.33$ 1.34 AutoCAD 1.35 AutoCAD  $1.4$  AutoCAD  $1.4.1$  $1.42$  $1.43$  $1.5$  AutoCAD  $1.5.1$  $1.5.2$  $1.5.3$  $1.5.4$  $1.6$  AutoCAD  $2008$  $1.61$  $1.62$  $1.63$ 1.7 实训  $\frac{1.8}{2}$  $2<sub>°</sub>$  $21$  $2.1.1$  $21.2$  $21.3$  $21.4$  $22$  $22.1$ 222 223 224 225 2.3 231 232 233 234 235 24

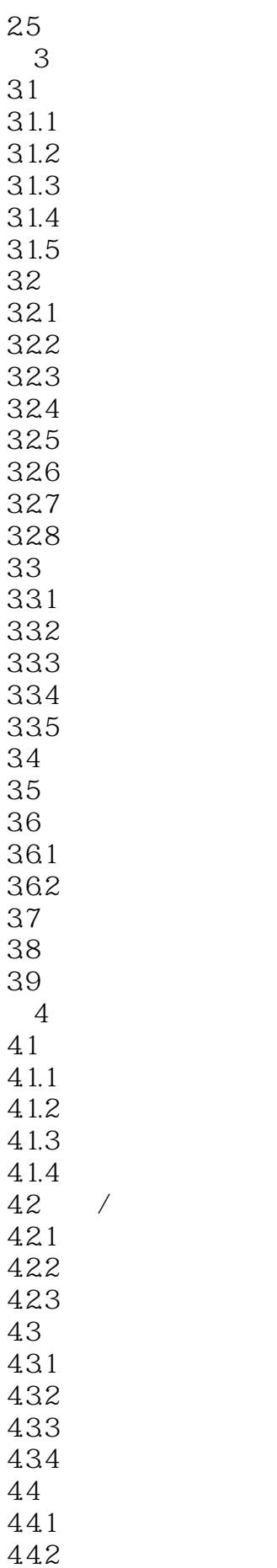

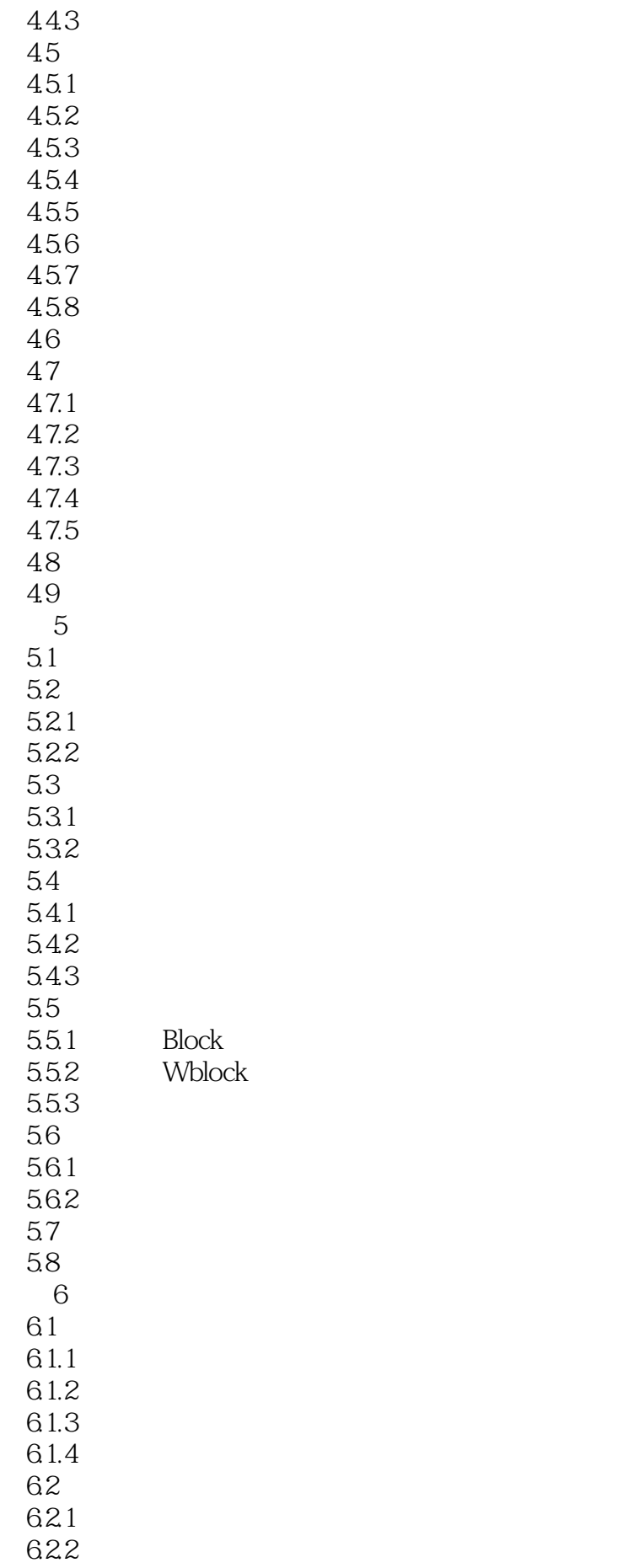

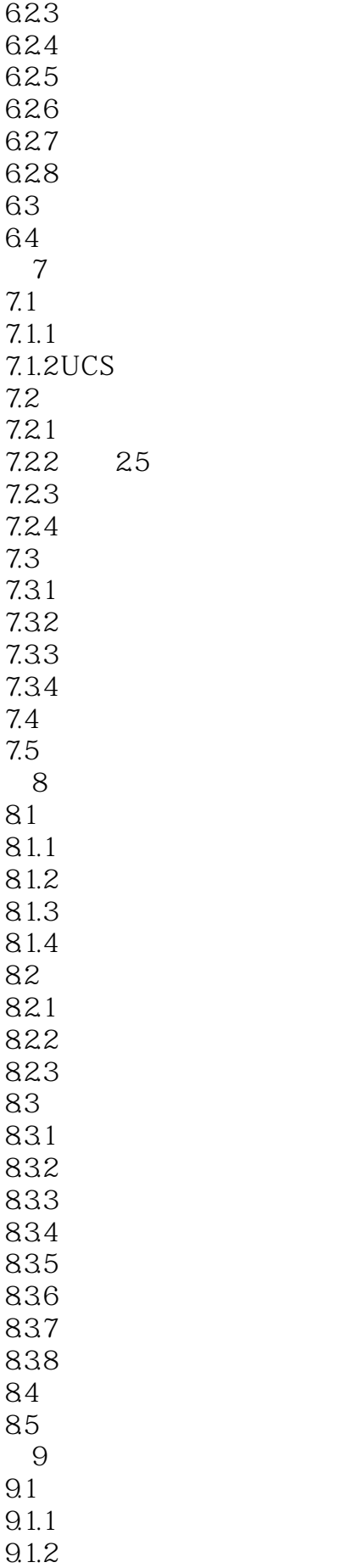

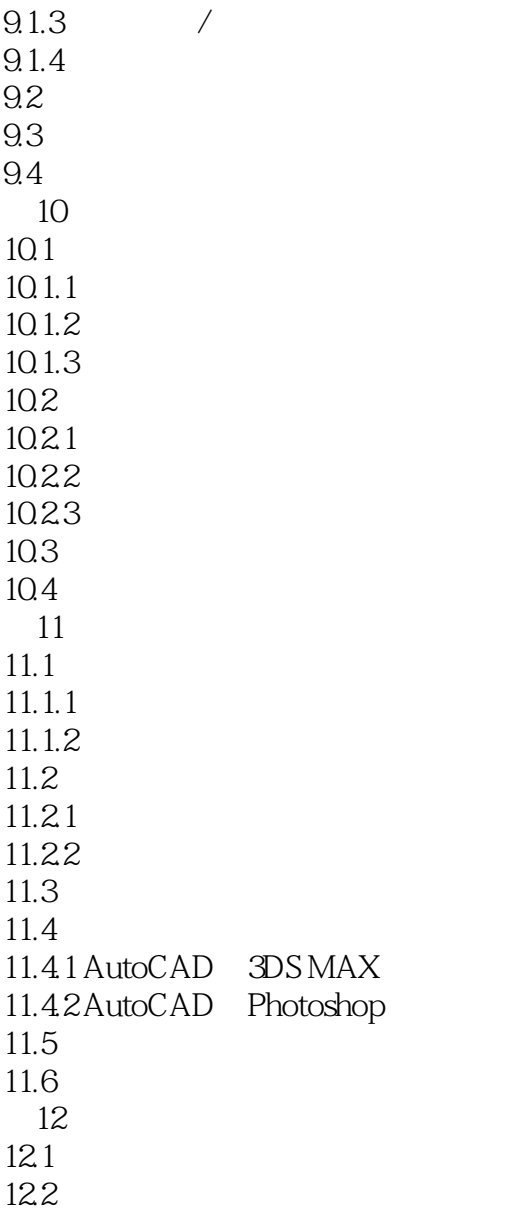

本站所提供下载的PDF图书仅提供预览和简介,请支持正版图书。

:www.tushu000.com